# **SKYPECALL**

The SKYPECALL control allows you to start the Skype client with given contact data from your Application Designer pages.

#### **Important:**

In order to use the SKYPECALL control you need to have a valid Skype account and the Skype client must be installed. For further information, see *<http://www.skype.com/>*.

The following topics are covered below:

- [Example](#page-0-0)
- [Properties](#page-0-1)

### **Example**

<span id="page-0-0"></span>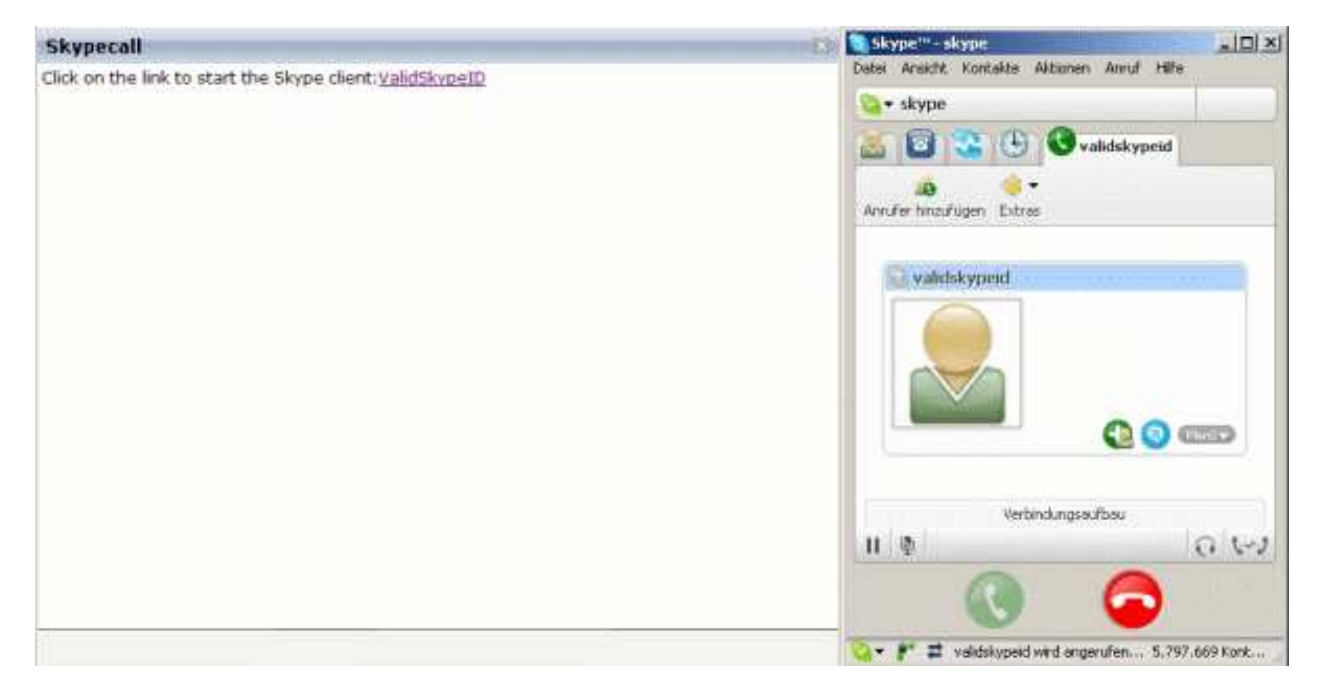

### The XML layout definition is:

```
<pagebody>
   <itr>
    <label name="Click on the link to start the Skype client: "
         asplaintext="true"></label>
    <skypecall valueprop="skypecall"></skypecall>
  \langleitr>
</pagebody>
```
## **Properties**

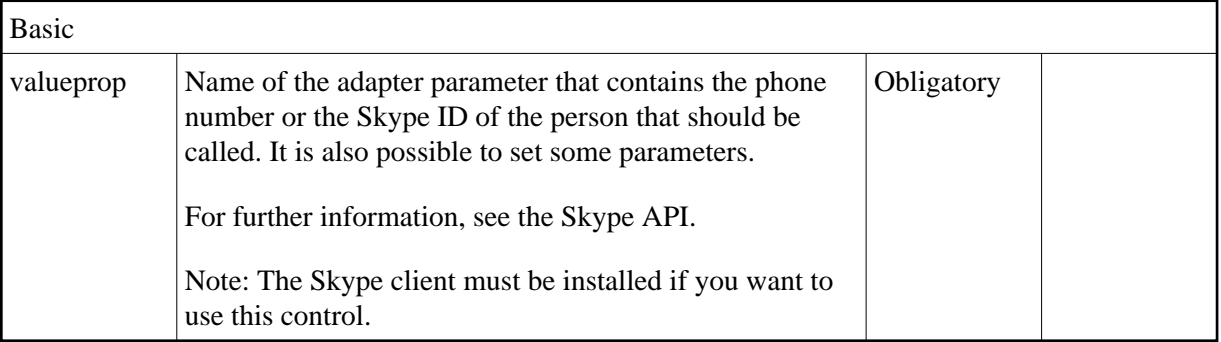